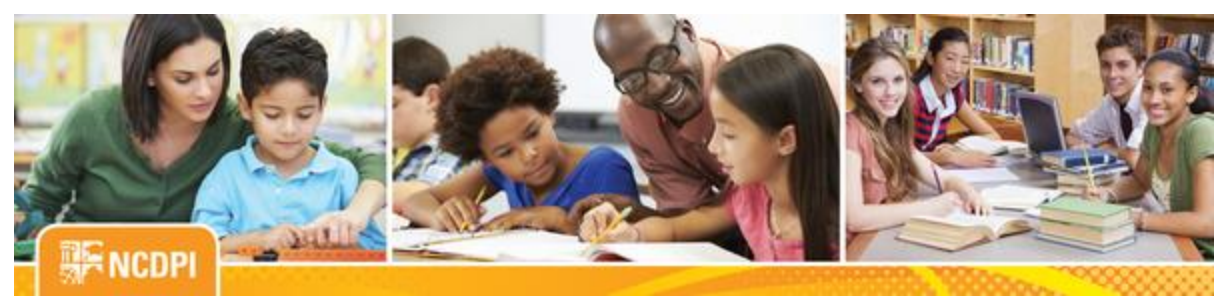

**August 25, 2017**

# igital Teaching and Learning

#### **ACADEMIC AND DIGITAL LEARNING**

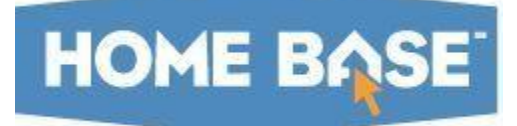

## **NC SIS Weekly Email Bulletin**

#### **In this issue:**

- 1. Welcome Back SIS Users!
- 2. Enrolling New Students and Using the Student UID Search
- 3. Approved 3rd Party Vendor Integrations
- 4. Dual Language Immersion Classes Survey for SY 2017-18 LEAs Only Due August 31, 2017
- 5. PMR Interval Setup Screen Display
- 6. DIT Maintenance
- 7. Home Base Meet-Up Schedule and Survey
- 8. What's New on the Web
- 9. Back to School Tips
- 10. 2017 NC SIS Summer Training Calendar

## **HOME BASE Welcome Back SIS Users!**

The Home Base Team has been busy over the summer to ensure you are equipped for a successful 2017-18 school year. Highlights of our work include a major PowerSchool upgrade to version 10.1.3. Accompanying this upgrade was the implementation of PowerTeacher Pro, the next generation gradebook.

PowerTeacher Pro was deployed into Cohort I districts and charters (80 districts and 29 charters) during the July 14 maintenance weekend. Training has been successfully provided to all Cohort I

districts/charters. Implementation and training for Cohort II will begin next year (2018-19). NCDPI advises districts to NOT convert in the middle of the year as this may affect configuration settings.

To read more about PowerTeacher Pro and other enhancements provided in this upgrade, link to the [PowerSchool 10.0 Release Notes](http://links.govdelivery.com/track?type=click&enid=ZWFzPTEmbWFpbGluZ2lkPTIwMTcwODI1Ljc3Mzc1MTkxJm1lc3NhZ2VpZD1NREItUFJELUJVTC0yMDE3MDgyNS43NzM3NTE5MSZkYXRhYmFzZWlkPTEwMDEmc2VyaWFsPTE3MjAyNjcwJmVtYWlsaWQ9bmN3aXNlQGRwaS5zdGF0ZS5uYy51cyZ1c2VyaWQ9bmN3aXNlQGRwaS5zdGF0ZS5uYy51cyZmbD0mZXh0cmE9TXVsdGl2YXJpYXRlSWQ9JiYm&&&100&&&http://www.nc-sis.org/Documents/requirements/ps10_0_release_notes.pdf) and the [PowerSchool 10.1.3 Release Notes](http://links.govdelivery.com/track?type=click&enid=ZWFzPTEmbWFpbGluZ2lkPTIwMTcwODI1Ljc3Mzc1MTkxJm1lc3NhZ2VpZD1NREItUFJELUJVTC0yMDE3MDgyNS43NzM3NTE5MSZkYXRhYmFzZWlkPTEwMDEmc2VyaWFsPTE3MjAyNjcwJmVtYWlsaWQ9bmN3aXNlQGRwaS5zdGF0ZS5uYy51cyZ1c2VyaWQ9bmN3aXNlQGRwaS5zdGF0ZS5uYy51cyZmbD0mZXh0cmE9TXVsdGl2YXJpYXRlSWQ9JiYm&&&101&&&http://www.nc-sis.org/Documents/requirements/ps10_1_3_0_release_notes.pdf) posted on the [NC SIS](http://links.govdelivery.com/track?type=click&enid=ZWFzPTEmbWFpbGluZ2lkPTIwMTcwODI1Ljc3Mzc1MTkxJm1lc3NhZ2VpZD1NREItUFJELUJVTC0yMDE3MDgyNS43NzM3NTE5MSZkYXRhYmFzZWlkPTEwMDEmc2VyaWFsPTE3MjAyNjcwJmVtYWlsaWQ9bmN3aXNlQGRwaS5zdGF0ZS5uYy51cyZ1c2VyaWQ9bmN3aXNlQGRwaS5zdGF0ZS5uYy51cyZmbD0mZXh0cmE9TXVsdGl2YXJpYXRlSWQ9JiYm&&&102&&&http://www.nc-sis.org/release_highlights.html)  [Release Highlights](http://links.govdelivery.com/track?type=click&enid=ZWFzPTEmbWFpbGluZ2lkPTIwMTcwODI1Ljc3Mzc1MTkxJm1lc3NhZ2VpZD1NREItUFJELUJVTC0yMDE3MDgyNS43NzM3NTE5MSZkYXRhYmFzZWlkPTEwMDEmc2VyaWFsPTE3MjAyNjcwJmVtYWlsaWQ9bmN3aXNlQGRwaS5zdGF0ZS5uYy51cyZ1c2VyaWQ9bmN3aXNlQGRwaS5zdGF0ZS5uYy51cyZmbD0mZXh0cmE9TXVsdGl2YXJpYXRlSWQ9JiYm&&&102&&&http://www.nc-sis.org/release_highlights.html) page. Also, don't forget to check out the [PowerTeacher Pro Resources](http://links.govdelivery.com/track?type=click&enid=ZWFzPTEmbWFpbGluZ2lkPTIwMTcwODI1Ljc3Mzc1MTkxJm1lc3NhZ2VpZD1NREItUFJELUJVTC0yMDE3MDgyNS43NzM3NTE5MSZkYXRhYmFzZWlkPTEwMDEmc2VyaWFsPTE3MjAyNjcwJmVtYWlsaWQ9bmN3aXNlQGRwaS5zdGF0ZS5uYy51cyZ1c2VyaWQ9bmN3aXNlQGRwaS5zdGF0ZS5uYy51cyZmbD0mZXh0cmE9TXVsdGl2YXJpYXRlSWQ9JiYm&&&103&&&http://www.nc-sis.org/PTP.html) for teachers and administrators.

## **Enrolling New Students and Using the Student UID Search**

In order to avoid creating duplicate students, please remember to search the UID system when enrolling a new student into PowerSchool. This, along with entering the student information into PowerSchool **exactly** as it is in the Student UID system is one of the

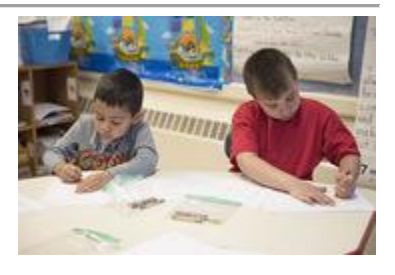

key components in executing a successful student enrollment. Changes or updates to students demographic information should be done **after** enrolling the student in your LEA. Explicit instructions on how to perform a student search using the [Student](http://links.govdelivery.com/track?type=click&enid=ZWFzPTEmbWFpbGluZ2lkPTIwMTcwODI1Ljc3Mzc1MTkxJm1lc3NhZ2VpZD1NREItUFJELUJVTC0yMDE3MDgyNS43NzM3NTE5MSZkYXRhYmFzZWlkPTEwMDEmc2VyaWFsPTE3MjAyNjcwJmVtYWlsaWQ9bmN3aXNlQGRwaS5zdGF0ZS5uYy51cyZ1c2VyaWQ9bmN3aXNlQGRwaS5zdGF0ZS5uYy51cyZmbD0mZXh0cmE9TXVsdGl2YXJpYXRlSWQ9JiYm&&&104&&&http://www.ncpublicschools.org/docs/cedars/uniqueid/student/training/support/search-guide.pdf) UID System can be found in the Student UID: [Student Search Guide.](http://links.govdelivery.com/track?type=click&enid=ZWFzPTEmbWFpbGluZ2lkPTIwMTcwODI1Ljc3Mzc1MTkxJm1lc3NhZ2VpZD1NREItUFJELUJVTC0yMDE3MDgyNS43NzM3NTE5MSZkYXRhYmFzZWlkPTEwMDEmc2VyaWFsPTE3MjAyNjcwJmVtYWlsaWQ9bmN3aXNlQGRwaS5zdGF0ZS5uYy51cyZ1c2VyaWQ9bmN3aXNlQGRwaS5zdGF0ZS5uYy51cyZmbD0mZXh0cmE9TXVsdGl2YXJpYXRlSWQ9JiYm&&&104&&&http://www.ncpublicschools.org/docs/cedars/uniqueid/student/training/support/search-guide.pdf) If you are not registered to use the Student UID System, a step by step registration process is available at [http://www.ncpublicschools.org/cedars/uniqueid/student/registration/.](http://links.govdelivery.com/track?type=click&enid=ZWFzPTEmbWFpbGluZ2lkPTIwMTcwODI1Ljc3Mzc1MTkxJm1lc3NhZ2VpZD1NREItUFJELUJVTC0yMDE3MDgyNS43NzM3NTE5MSZkYXRhYmFzZWlkPTEwMDEmc2VyaWFsPTE3MjAyNjcwJmVtYWlsaWQ9bmN3aXNlQGRwaS5zdGF0ZS5uYy51cyZ1c2VyaWQ9bmN3aXNlQGRwaS5zdGF0ZS5uYy51cyZmbD0mZXh0cmE9TXVsdGl2YXJpYXRlSWQ9JiYm&&&105&&&http://www.ncpublicschools.org/cedars/uniqueid/student/registration/)

#### Also, a ["Student Transfer Cheat Sheet"](http://links.govdelivery.com/track?type=click&enid=ZWFzPTEmbWFpbGluZ2lkPTIwMTcwODI1Ljc3Mzc1MTkxJm1lc3NhZ2VpZD1NREItUFJELUJVTC0yMDE3MDgyNS43NzM3NTE5MSZkYXRhYmFzZWlkPTEwMDEmc2VyaWFsPTE3MjAyNjcwJmVtYWlsaWQ9bmN3aXNlQGRwaS5zdGF0ZS5uYy51cyZ1c2VyaWQ9bmN3aXNlQGRwaS5zdGF0ZS5uYy51cyZmbD0mZXh0cmE9TXVsdGl2YXJpYXRlSWQ9JiYm&&&106&&&http://www.nc-sis.org/Documents/admit_withdraw/PS_QRD_Student_Transfer_Cheatsheet.pdf)

that gives quick steps to different scenarios of the transfer process is available on the NC SIS site. Please take advantage of this and other resources. If you have questions or need further assistance, contact the Home Base Support Center at (919) 807-4357 or submit a ticket through the [Remedy Portal.](http://links.govdelivery.com/track?type=click&enid=ZWFzPTEmbWFpbGluZ2lkPTIwMTcwODI1Ljc3Mzc1MTkxJm1lc3NhZ2VpZD1NREItUFJELUJVTC0yMDE3MDgyNS43NzM3NTE5MSZkYXRhYmFzZWlkPTEwMDEmc2VyaWFsPTE3MjAyNjcwJmVtYWlsaWQ9bmN3aXNlQGRwaS5zdGF0ZS5uYy51cyZ1c2VyaWQ9bmN3aXNlQGRwaS5zdGF0ZS5uYy51cyZmbD0mZXh0cmE9TXVsdGl2YXJpYXRlSWQ9JiYm&&&107&&&https://nc-myit.us.onbmc.com/)

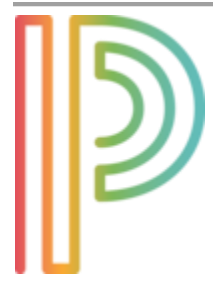

#### **Approved 3rd Party Vendor Integrations**

Two new vendors have been approved to integrate with the PowerSchool application: [ScholarChip/ABE](http://links.govdelivery.com/track?type=click&enid=ZWFzPTEmbWFpbGluZ2lkPTIwMTcwODI1Ljc3Mzc1MTkxJm1lc3NhZ2VpZD1NREItUFJELUJVTC0yMDE3MDgyNS43NzM3NTE5MSZkYXRhYmFzZWlkPTEwMDEmc2VyaWFsPTE3MjAyNjcwJmVtYWlsaWQ9bmN3aXNlQGRwaS5zdGF0ZS5uYy51cyZ1c2VyaWQ9bmN3aXNlQGRwaS5zdGF0ZS5uYy51cyZmbD0mZXh0cmE9TXVsdGl2YXJpYXRlSWQ9JiYm&&&108&&&https://www.scholarchip.com/ABE.aspx) an[d i-LEADR.](http://links.govdelivery.com/track?type=click&enid=ZWFzPTEmbWFpbGluZ2lkPTIwMTcwODI1Ljc3Mzc1MTkxJm1lc3NhZ2VpZD1NREItUFJELUJVTC0yMDE3MDgyNS43NzM3NTE5MSZkYXRhYmFzZWlkPTEwMDEmc2VyaWFsPTE3MjAyNjcwJmVtYWlsaWQ9bmN3aXNlQGRwaS5zdGF0ZS5uYy51cyZ1c2VyaWQ9bmN3aXNlQGRwaS5zdGF0ZS5uYy51cyZmbD0mZXh0cmE9TXVsdGl2YXJpYXRlSWQ9JiYm&&&109&&&http://ileadr.com/) Please click on the links to learn more about the products. For a listing of all [PowerSchool Approved 3rd Party Vendors,](http://links.govdelivery.com/track?type=click&enid=ZWFzPTEmbWFpbGluZ2lkPTIwMTcwODI1Ljc3Mzc1MTkxJm1lc3NhZ2VpZD1NREItUFJELUJVTC0yMDE3MDgyNS43NzM3NTE5MSZkYXRhYmFzZWlkPTEwMDEmc2VyaWFsPTE3MjAyNjcwJmVtYWlsaWQ9bmN3aXNlQGRwaS5zdGF0ZS5uYy51cyZ1c2VyaWQ9bmN3aXNlQGRwaS5zdGF0ZS5uYy51cyZmbD0mZXh0cmE9TXVsdGl2YXJpYXRlSWQ9JiYm&&&110&&&http://www.nc-sis.org/Documents/enhancements/Approved_Third_Party_Integrations.pdf) visit the NC SIS website's [PowerSchool Enhancement and Customizations](http://links.govdelivery.com/track?type=click&enid=ZWFzPTEmbWFpbGluZ2lkPTIwMTcwODI1Ljc3Mzc1MTkxJm1lc3NhZ2VpZD1NREItUFJELUJVTC0yMDE3MDgyNS43NzM3NTE5MSZkYXRhYmFzZWlkPTEwMDEmc2VyaWFsPTE3MjAyNjcwJmVtYWlsaWQ9bmN3aXNlQGRwaS5zdGF0ZS5uYy51cyZ1c2VyaWQ9bmN3aXNlQGRwaS5zdGF0ZS5uYy51cyZmbD0mZXh0cmE9TXVsdGl2YXJpYXRlSWQ9JiYm&&&111&&&http://www.nc-sis.org/enhancements.html) page.

## **Dual Language Immersion Classes Survey for SY 2017-18 - LEAs Only - Due August 31, 2017**

Beginning SY 2017-18, class size requirements for kindergarten through third grade shall not apply to dual language immersion classes (Session Law 2017-57).

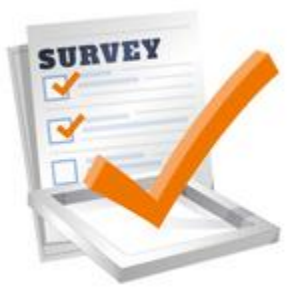

Dual language immersion classes are classes in which at least one third of the students' dominant language is English, and instruction involves both English and a target foreign language with a minimum of fifty percent (50%) of core content taught in the target foreign language in order to promote dual language proficiency for all students.

Each LEA is required to complete and submit the **Dual Language Immersion Classes survey.** Please include the SY 2017-18 Course Number and Course Name of the Dual Language Immersion Classes scheduled in the "Comments" section of the survey, if applicable.

**The survey is accessible at the following link:** [https://www.surveymonkey.com/r/FBCY5W9](http://links.govdelivery.com/track?type=click&enid=ZWFzPTEmbWFpbGluZ2lkPTIwMTcwODI1Ljc3Mzc1MTkxJm1lc3NhZ2VpZD1NREItUFJELUJVTC0yMDE3MDgyNS43NzM3NTE5MSZkYXRhYmFzZWlkPTEwMDEmc2VyaWFsPTE3MjAyNjcwJmVtYWlsaWQ9bmN3aXNlQGRwaS5zdGF0ZS5uYy51cyZ1c2VyaWQ9bmN3aXNlQGRwaS5zdGF0ZS5uYy51cyZmbD0mZXh0cmE9TXVsdGl2YXJpYXRlSWQ9JiYm&&&112&&&https://www.surveymonkey.com/r/FBCY5W9) or on the Financial Business Services website at [http://www.ncpublicschools.org/fbs/](http://links.govdelivery.com/track?type=click&enid=ZWFzPTEmbWFpbGluZ2lkPTIwMTcwODI1Ljc3Mzc1MTkxJm1lc3NhZ2VpZD1NREItUFJELUJVTC0yMDE3MDgyNS43NzM3NTE5MSZkYXRhYmFzZWlkPTEwMDEmc2VyaWFsPTE3MjAyNjcwJmVtYWlsaWQ9bmN3aXNlQGRwaS5zdGF0ZS5uYy51cyZ1c2VyaWQ9bmN3aXNlQGRwaS5zdGF0ZS5uYy51cyZmbD0mZXh0cmE9TXVsdGl2YXJpYXRlSWQ9JiYm&&&113&&&http://www.ncpublicschools.org/fbs/) under "What's New".

If you have questions about the survey, please contact Ozella Wiggins at [ozella.wiggins@dpi.nc.gov](mailto:ozella.wiggins@dpi.nc.gov) or (919) 807-3721.

## **PowerSchool** PMR Interval Setup Screen Display

Navigation path: Start Page > School Setup > PMR Interval Setup

NCDPI is aware of a text display issue across the top of the PMR Interval Setup Screen that reads, **"PMR Interval Setup - ~([Schools]School\_number)".** This issue appears to only be cosmetic in nature and does not affect the functionality of the page. PowerSchool, the vendor, has been notified of the issue.

#### **DIT Maintenance**

The NC Department of Information Technology (DIT) will be performing their monthly Windows services patching, including the UID servers, this Sunday, August 27, 2017, between 4:00 a.m. and 12:00 p.m. The Staff and Student UID systems will be unavailable during this time. Therefore, please do not enroll, transfer and/or update student demographic information in PowerSchool during this period.

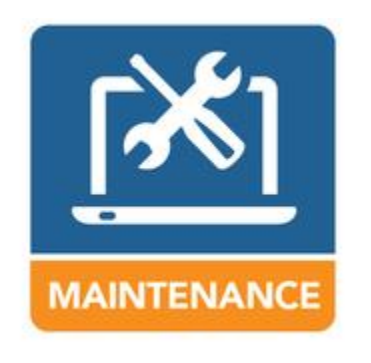

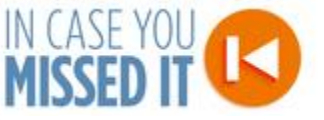

#### **Home Base Meet-Up Schedule and Survey**

The Home Base Team would like to thank everyone who attended the August 2017 Home Base Meet-Ups. Your participation was truly appreciated, and we welcome your feedback to help drive future meetings. Use this link to complete our feedback survey [http://bit.ly/17-](http://links.govdelivery.com/track?type=click&enid=ZWFzPTEmbWFpbGluZ2lkPTIwMTcwODI1Ljc3Mzc1MTkxJm1lc3NhZ2VpZD1NREItUFJELUJVTC0yMDE3MDgyNS43NzM3NTE5MSZkYXRhYmFzZWlkPTEwMDEmc2VyaWFsPTE3MjAyNjcwJmVtYWlsaWQ9bmN3aXNlQGRwaS5zdGF0ZS5uYy51cyZ1c2VyaWQ9bmN3aXNlQGRwaS5zdGF0ZS5uYy51cyZmbD0mZXh0cmE9TXVsdGl2YXJpYXRlSWQ9JiYm&&&114&&&http://bit.ly/17-18HBMUfeedback) [18HBMUfeedback.](http://links.govdelivery.com/track?type=click&enid=ZWFzPTEmbWFpbGluZ2lkPTIwMTcwODI1Ljc3Mzc1MTkxJm1lc3NhZ2VpZD1NREItUFJELUJVTC0yMDE3MDgyNS43NzM3NTE5MSZkYXRhYmFzZWlkPTEwMDEmc2VyaWFsPTE3MjAyNjcwJmVtYWlsaWQ9bmN3aXNlQGRwaS5zdGF0ZS5uYy51cyZ1c2VyaWQ9bmN3aXNlQGRwaS5zdGF0ZS5uYy51cyZmbD0mZXh0cmE9TXVsdGl2YXJpYXRlSWQ9JiYm&&&114&&&http://bit.ly/17-18HBMUfeedback) If you missed the meetings or want to review what was discussed, all presentations and resources are available online at [HBMU Materials.](http://links.govdelivery.com/track?type=click&enid=ZWFzPTEmbWFpbGluZ2lkPTIwMTcwODI1Ljc3Mzc1MTkxJm1lc3NhZ2VpZD1NREItUFJELUJVTC0yMDE3MDgyNS43NzM3NTE5MSZkYXRhYmFzZWlkPTEwMDEmc2VyaWFsPTE3MjAyNjcwJmVtYWlsaWQ9bmN3aXNlQGRwaS5zdGF0ZS5uYy51cyZ1c2VyaWQ9bmN3aXNlQGRwaS5zdGF0ZS5uYy51cyZmbD0mZXh0cmE9TXVsdGl2YXJpYXRlSWQ9JiYm&&&115&&&https://drive.google.com/open?id=0B736SuqPuxoEMWpKZFpGa2xPR2c)

Future Home Base Meet-Up dates are listed below. Changes and updates have been made, so please review the schedule carefully. Registration will be available two weeks before each event to give

everyone the opportunity to: 1) provide input on the topics to be discussed at the next Meet-Up, and 2) present on best practices or lessons learned in your LEA/Charter when using a Home Base product.

We hope you continue to take advantage of these opportunities to partner with us. Here are the dates and locations for the remaining sessions:

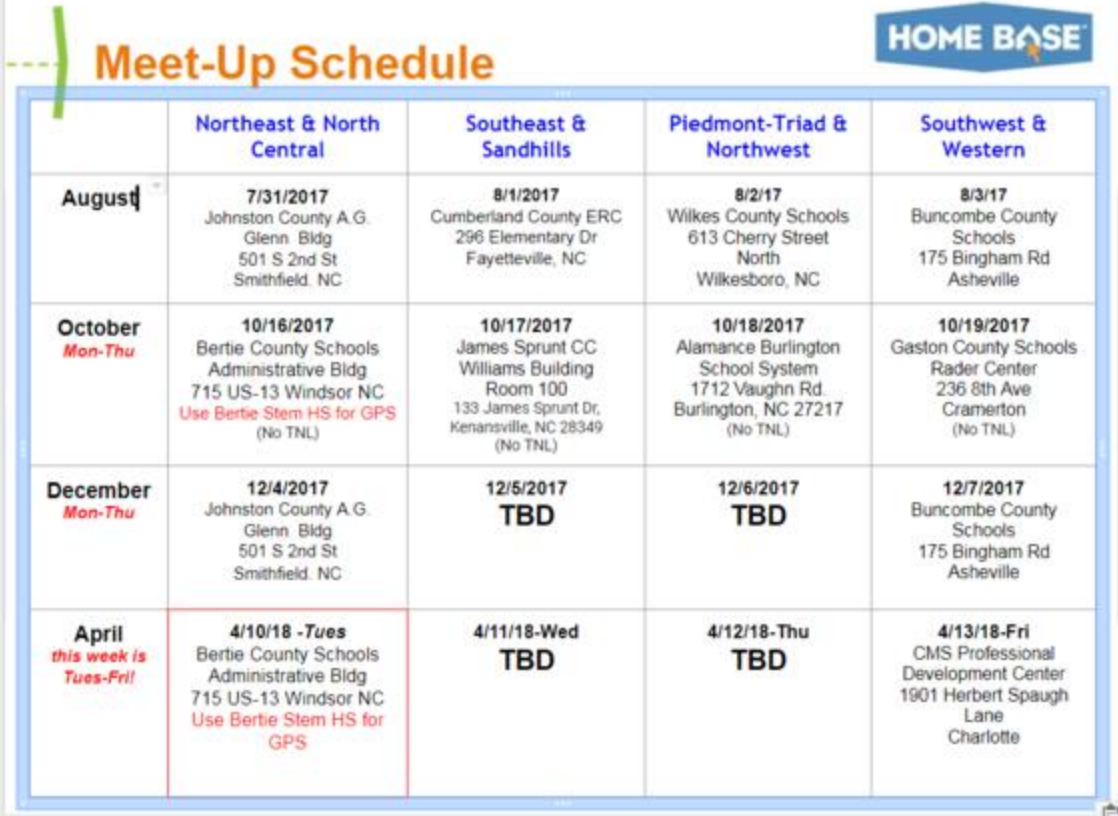

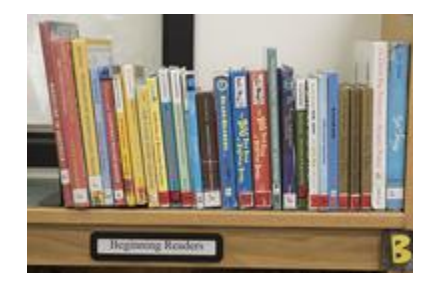

## **Back to School Tips**

As you prepare to return back to school, remember to review the quick reference document, [Common PowerSchool Start](http://links.govdelivery.com/track?type=click&enid=ZWFzPTEmbWFpbGluZ2lkPTIwMTcwODI1Ljc3Mzc1MTkxJm1lc3NhZ2VpZD1NREItUFJELUJVTC0yMDE3MDgyNS43NzM3NTE5MSZkYXRhYmFzZWlkPTEwMDEmc2VyaWFsPTE3MjAyNjcwJmVtYWlsaWQ9bmN3aXNlQGRwaS5zdGF0ZS5uYy51cyZ1c2VyaWQ9bmN3aXNlQGRwaS5zdGF0ZS5uYy51cyZmbD0mZXh0cmE9TXVsdGl2YXJpYXRlSWQ9JiYm&&&116&&&http://www.nc-sis.org/Documents/school_info/PS_QRD_CommonPSStartofYearIssues.pdf)  [of Year Issues.](http://links.govdelivery.com/track?type=click&enid=ZWFzPTEmbWFpbGluZ2lkPTIwMTcwODI1Ljc3Mzc1MTkxJm1lc3NhZ2VpZD1NREItUFJELUJVTC0yMDE3MDgyNS43NzM3NTE5MSZkYXRhYmFzZWlkPTEwMDEmc2VyaWFsPTE3MjAyNjcwJmVtYWlsaWQ9bmN3aXNlQGRwaS5zdGF0ZS5uYy51cyZ1c2VyaWQ9bmN3aXNlQGRwaS5zdGF0ZS5uYy51cyZmbD0mZXh0cmE9TXVsdGl2YXJpYXRlSWQ9JiYm&&&116&&&http://www.nc-sis.org/Documents/school_info/PS_QRD_CommonPSStartofYearIssues.pdf) In it you will find reference materials and tips that are useful in answering common start up questions.

## **What's New on the Web**

#### **Latest Webinars**

PowerSchool - [NC Reports Overview -](http://links.govdelivery.com/track?type=click&enid=ZWFzPTEmbWFpbGluZ2lkPTIwMTcwODI1Ljc3Mzc1MTkxJm1lc3NhZ2VpZD1NREItUFJELUJVTC0yMDE3MDgyNS43NzM3NTE5MSZkYXRhYmFzZWlkPTEwMDEmc2VyaWFsPTE3MjAyNjcwJmVtYWlsaWQ9bmN3aXNlQGRwaS5zdGF0ZS5uYy51cyZ1c2VyaWQ9bmN3aXNlQGRwaS5zdGF0ZS5uYy51cyZmbD0mZXh0cmE9TXVsdGl2YXJpYXRlSWQ9JiYm&&&117&&&http://www.nc-sis.org/Documents/recordings/2017-08-22_PS_NC_Reports_Overview.wmv) 08/22/2017 PowerSchool - [Managing Daily Attendance -](http://links.govdelivery.com/track?type=click&enid=ZWFzPTEmbWFpbGluZ2lkPTIwMTcwODI1Ljc3Mzc1MTkxJm1lc3NhZ2VpZD1NREItUFJELUJVTC0yMDE3MDgyNS43NzM3NTE5MSZkYXRhYmFzZWlkPTEwMDEmc2VyaWFsPTE3MjAyNjcwJmVtYWlsaWQ9bmN3aXNlQGRwaS5zdGF0ZS5uYy51cyZ1c2VyaWQ9bmN3aXNlQGRwaS5zdGF0ZS5uYy51cyZmbD0mZXh0cmE9TXVsdGl2YXJpYXRlSWQ9JiYm&&&118&&&http://www.nc-sis.org/Documents/recordings/2017-08-23_PS_Managing_Daily_Attendance.wmv) 08/23/2017 PowerSchool - [Managing Meeting Attendance -](http://links.govdelivery.com/track?type=click&enid=ZWFzPTEmbWFpbGluZ2lkPTIwMTcwODI1Ljc3Mzc1MTkxJm1lc3NhZ2VpZD1NREItUFJELUJVTC0yMDE3MDgyNS43NzM3NTE5MSZkYXRhYmFzZWlkPTEwMDEmc2VyaWFsPTE3MjAyNjcwJmVtYWlsaWQ9bmN3aXNlQGRwaS5zdGF0ZS5uYy51cyZ1c2VyaWQ9bmN3aXNlQGRwaS5zdGF0ZS5uYy51cyZmbD0mZXh0cmE9TXVsdGl2YXJpYXRlSWQ9JiYm&&&119&&&http://www.nc-sis.org/Documents/recordings/2017-08-24_PS_Managing_Meeting_Attendance.wmv) 08/24/2017

## **NCDPI's Technology Support Center's Knowledge Base**

LEA/Charter School coordinators, data managers and staff that use or support the Home Base suite of tools can access the Technology Support Center's Knowledge Base. Inside is an extensive library of resources available to users 24/7.

Our knowledge base includes:

- Knowledge Base Articles, 'How To' Guides
- FAQ's, Quick Reference Documents
- Tips, Hints and More!
- Links to other support resources e.g., NC-SIS webpage and PowerSource

New users can request access at: [http://servicedesk.ncdpi.wikispaces.net/home](http://links.govdelivery.com/track?type=click&enid=ZWFzPTEmbWFpbGluZ2lkPTIwMTcwODI1Ljc3Mzc1MTkxJm1lc3NhZ2VpZD1NREItUFJELUJVTC0yMDE3MDgyNS43NzM3NTE5MSZkYXRhYmFzZWlkPTEwMDEmc2VyaWFsPTE3MjAyNjcwJmVtYWlsaWQ9bmN3aXNlQGRwaS5zdGF0ZS5uYy51cyZ1c2VyaWQ9bmN3aXNlQGRwaS5zdGF0ZS5uYy51cyZmbD0mZXh0cmE9TXVsdGl2YXJpYXRlSWQ9JiYm&&&120&&&http://servicedesk.ncdpi.wikispaces.net/home) 

Knowledge Base Quick Reference Doc at: [http://bit.ly/HomeBaseKB](http://links.govdelivery.com/track?type=click&enid=ZWFzPTEmbWFpbGluZ2lkPTIwMTcwODI1Ljc3Mzc1MTkxJm1lc3NhZ2VpZD1NREItUFJELUJVTC0yMDE3MDgyNS43NzM3NTE5MSZkYXRhYmFzZWlkPTEwMDEmc2VyaWFsPTE3MjAyNjcwJmVtYWlsaWQ9bmN3aXNlQGRwaS5zdGF0ZS5uYy51cyZ1c2VyaWQ9bmN3aXNlQGRwaS5zdGF0ZS5uYy51cyZmbD0mZXh0cmE9TXVsdGl2YXJpYXRlSWQ9JiYm&&&121&&&http://bit.ly/HomeBaseKB)

**Check back often - New resources added regularly!**

#### **2017 NC SIS Summer Training Calendar**

The Home Base Professional Learning Team is pleased to announce additional PowerSchool summer trainings for the 2017- 18 school year. The audience for each session is based on user roles.

The PowerSchool sessions listed below are also posted on the NC SIS website's [Training](http://links.govdelivery.com/track?type=click&enid=ZWFzPTEmbWFpbGluZ2lkPTIwMTcwODI1Ljc3Mzc1MTkxJm1lc3NhZ2VpZD1NREItUFJELUJVTC0yMDE3MDgyNS43NzM3NTE5MSZkYXRhYmFzZWlkPTEwMDEmc2VyaWFsPTE3MjAyNjcwJmVtYWlsaWQ9bmN3aXNlQGRwaS5zdGF0ZS5uYy51cyZ1c2VyaWQ9bmN3aXNlQGRwaS5zdGF0ZS5uYy51cyZmbD0mZXh0cmE9TXVsdGl2YXJpYXRlSWQ9JiYm&&&122&&&http://www.nc-sis.org/ncsis_calendar_2017.html)  [Calendar.](http://links.govdelivery.com/track?type=click&enid=ZWFzPTEmbWFpbGluZ2lkPTIwMTcwODI1Ljc3Mzc1MTkxJm1lc3NhZ2VpZD1NREItUFJELUJVTC0yMDE3MDgyNS43NzM3NTE5MSZkYXRhYmFzZWlkPTEwMDEmc2VyaWFsPTE3MjAyNjcwJmVtYWlsaWQ9bmN3aXNlQGRwaS5zdGF0ZS5uYy51cyZ1c2VyaWQ9bmN3aXNlQGRwaS5zdGF0ZS5uYy51cyZmbD0mZXh0cmE9TXVsdGl2YXJpYXRlSWQ9JiYm&&&122&&&http://www.nc-sis.org/ncsis_calendar_2017.html) Please review these pages frequently for PowerSchool training schedule changes or additional trainings for September 2017 - June 2018.

Hands-on training sessions will be held at the NC Department of Public Instruction, 301 N. Wilmington Street, Room 564, Raleigh, NC, unless stated otherwise. Clic[k HERE](http://links.govdelivery.com/track?type=click&enid=ZWFzPTEmbWFpbGluZ2lkPTIwMTcwODI1Ljc3Mzc1MTkxJm1lc3NhZ2VpZD1NREItUFJELUJVTC0yMDE3MDgyNS43NzM3NTE5MSZkYXRhYmFzZWlkPTEwMDEmc2VyaWFsPTE3MjAyNjcwJmVtYWlsaWQ9bmN3aXNlQGRwaS5zdGF0ZS5uYy51cyZ1c2VyaWQ9bmN3aXNlQGRwaS5zdGF0ZS5uYy51cyZmbD0mZXh0cmE9TXVsdGl2YXJpYXRlSWQ9JiYm&&&123&&&http://www.nc-sis.org/documents/contact_us/Directions_to_DPI.pdf) for directions to NCDPI and parking information. All attendees must be an employee of the NC Public School System to participate. Management companies are not permitted to attend.

Registration links are provided below. Please try to register early for workshops due to space limitations.

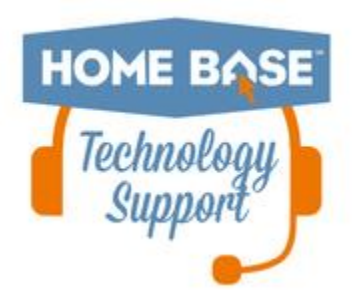

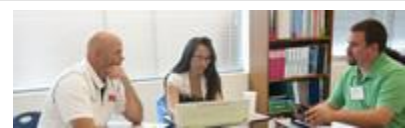

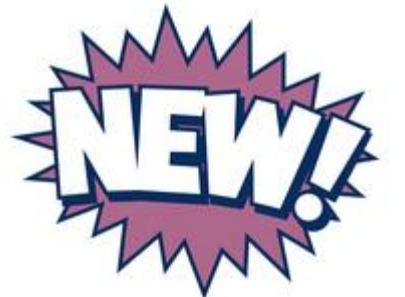

Note: All registration information is subject to the North Carolina Public Records Law.

#### **Upcoming Webinars**

#### **PowerSchool - A Year in PowerSchool**

This 3 hour session goes through a typical North Carolina year in PowerSchool. It will not give granular step by step details for every function throughout the year, but it will touch on what is due and when.

**Dates, Times and Registration Links:** Thursday, September 7 9:00 a.m. - 12:00 p.m. Registration: [https://attendee.gotowebinar.com/register/1893814605390621954](http://links.govdelivery.com/track?type=click&enid=ZWFzPTEmbWFpbGluZ2lkPTIwMTcwODI1Ljc3Mzc1MTkxJm1lc3NhZ2VpZD1NREItUFJELUJVTC0yMDE3MDgyNS43NzM3NTE5MSZkYXRhYmFzZWlkPTEwMDEmc2VyaWFsPTE3MjAyNjcwJmVtYWlsaWQ9bmN3aXNlQGRwaS5zdGF0ZS5uYy51cyZ1c2VyaWQ9bmN3aXNlQGRwaS5zdGF0ZS5uYy51cyZmbD0mZXh0cmE9TXVsdGl2YXJpYXRlSWQ9JiYm&&&124&&&https://attendee.gotowebinar.com/register/1893814605390621954)

Thursday, September 7 1:00 p.m. - 4:00 p.m. Registration: [https://attendee.gotowebinar.com/register/2991628587213345026](http://links.govdelivery.com/track?type=click&enid=ZWFzPTEmbWFpbGluZ2lkPTIwMTcwODI1Ljc3Mzc1MTkxJm1lc3NhZ2VpZD1NREItUFJELUJVTC0yMDE3MDgyNS43NzM3NTE5MSZkYXRhYmFzZWlkPTEwMDEmc2VyaWFsPTE3MjAyNjcwJmVtYWlsaWQ9bmN3aXNlQGRwaS5zdGF0ZS5uYy51cyZ1c2VyaWQ9bmN3aXNlQGRwaS5zdGF0ZS5uYy51cyZmbD0mZXh0cmE9TXVsdGl2YXJpYXRlSWQ9JiYm&&&125&&&https://attendee.gotowebinar.com/register/2991628587213345026)

#### **PowerSchool - SAR Reporting**

This webinar will discuss SAR policy, fatal errors and exceptions, and PowerSchool functionality as needed. It will be recorded and posted to the [www.nc-sis.org](http://links.govdelivery.com/track?type=click&enid=ZWFzPTEmbWFpbGluZ2lkPTIwMTcwODI1Ljc3Mzc1MTkxJm1lc3NhZ2VpZD1NREItUFJELUJVTC0yMDE3MDgyNS43NzM3NTE5MSZkYXRhYmFzZWlkPTEwMDEmc2VyaWFsPTE3MjAyNjcwJmVtYWlsaWQ9bmN3aXNlQGRwaS5zdGF0ZS5uYy51cyZ1c2VyaWQ9bmN3aXNlQGRwaS5zdGF0ZS5uYy51cyZmbD0mZXh0cmE9TXVsdGl2YXJpYXRlSWQ9JiYm&&&126&&&http://www.nc-sis.org/) recorded refreshers. After registering, you will receive a confirmation email containing information about joining the webinar.

#### **Dates, Times and Registration Links:**

Thursday, September 14 10:00 a.m. - 12:00 p.m. Registration: [https://attendee.gotowebinar.com/register/4728903138517036035](http://links.govdelivery.com/track?type=click&enid=ZWFzPTEmbWFpbGluZ2lkPTIwMTcwODI1Ljc3Mzc1MTkxJm1lc3NhZ2VpZD1NREItUFJELUJVTC0yMDE3MDgyNS43NzM3NTE5MSZkYXRhYmFzZWlkPTEwMDEmc2VyaWFsPTE3MjAyNjcwJmVtYWlsaWQ9bmN3aXNlQGRwaS5zdGF0ZS5uYy51cyZ1c2VyaWQ9bmN3aXNlQGRwaS5zdGF0ZS5uYy51cyZmbD0mZXh0cmE9TXVsdGl2YXJpYXRlSWQ9JiYm&&&127&&&https://attendee.gotowebinar.com/register/4728903138517036035)

Thursday, September 14 1:00 p.m. - 3:00 p.m. Registration: [https://attendee.gotowebinar.com/register/4887768275080351489](http://links.govdelivery.com/track?type=click&enid=ZWFzPTEmbWFpbGluZ2lkPTIwMTcwODI1Ljc3Mzc1MTkxJm1lc3NhZ2VpZD1NREItUFJELUJVTC0yMDE3MDgyNS43NzM3NTE5MSZkYXRhYmFzZWlkPTEwMDEmc2VyaWFsPTE3MjAyNjcwJmVtYWlsaWQ9bmN3aXNlQGRwaS5zdGF0ZS5uYy51cyZ1c2VyaWQ9bmN3aXNlQGRwaS5zdGF0ZS5uYy51cyZmbD0mZXh0cmE9TXVsdGl2YXJpYXRlSWQ9JiYm&&&128&&&https://attendee.gotowebinar.com/register/4887768275080351489)

Thursday, October 5 10:00 a.m. - 12:00 p.m. Registration: [https://attendee.gotowebinar.com/register/1995381991933874435](http://links.govdelivery.com/track?type=click&enid=ZWFzPTEmbWFpbGluZ2lkPTIwMTcwODI1Ljc3Mzc1MTkxJm1lc3NhZ2VpZD1NREItUFJELUJVTC0yMDE3MDgyNS43NzM3NTE5MSZkYXRhYmFzZWlkPTEwMDEmc2VyaWFsPTE3MjAyNjcwJmVtYWlsaWQ9bmN3aXNlQGRwaS5zdGF0ZS5uYy51cyZ1c2VyaWQ9bmN3aXNlQGRwaS5zdGF0ZS5uYy51cyZmbD0mZXh0cmE9TXVsdGl2YXJpYXRlSWQ9JiYm&&&129&&&https://attendee.gotowebinar.com/register/1995381991933874435)

\*\*Please note all registration information is subject to North Carolina Public Records Law.

Remember to visit the [NC SIS website](http://links.govdelivery.com/track?type=click&enid=ZWFzPTEmbWFpbGluZ2lkPTIwMTcwODI1Ljc3Mzc1MTkxJm1lc3NhZ2VpZD1NREItUFJELUJVTC0yMDE3MDgyNS43NzM3NTE5MSZkYXRhYmFzZWlkPTEwMDEmc2VyaWFsPTE3MjAyNjcwJmVtYWlsaWQ9bmN3aXNlQGRwaS5zdGF0ZS5uYy51cyZ1c2VyaWQ9bmN3aXNlQGRwaS5zdGF0ZS5uYy51cyZmbD0mZXh0cmE9TXVsdGl2YXJpYXRlSWQ9JiYm&&&130&&&http://www.nc-sis.org) for additional information including webinars and training documentation.

NC SIS NC Department of Public Instruction Education Building, 7th Floor North 301 North Wilmington Street Raleigh, NC 27601

919-807-3190 Office 919-807-3421 Fax Email: [ncsis@dpi.nc.gov](mailto:ncsis@dpi.nc.gov)